العله لأمن المعلومات Al-Elm Information Security

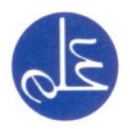

التاريخ  $A Y \cdot Y/Y/Y$ 0: £YVV: الرقم

> السادة/ شركة سارا لحلول الأعمال عناية الأستاذ/ صادق العواودة المدير العام

المحترمين حفظه الله

> السلام عليكم ورحمة الله وبركاته تحية طيبة وبعد ، ،

يطيب لنـا أن نشكركم علـى جهـودكم الشخصية، وجهـود كـافـة منسوبيكم في تسويق خدمـة "مقيم" خلال العام ٢٠٠٦م والتي كان لها الأثر الأكبر في تحقيق النتائج الميزة. كما نود الإشارة إلى أن "شركة سارا لحلول الأعمال" بفريقها المتميز ومجهوداتها الملموسة قد حصلت على المرتبة الأولى بين شركاء مبيعات خدمة "مقيم" للعام ٢٠٠٦م. وبهذه المناسبة يسرنا أن نعبر لكم عن شكرنا وامتنانا ، متمنين لكم دوام النجاح ومتطلعين إلى نتائج أكثر إبهاراً خلال هذا العام إن شاء الله.

ولكم خالص التحية والتقدير

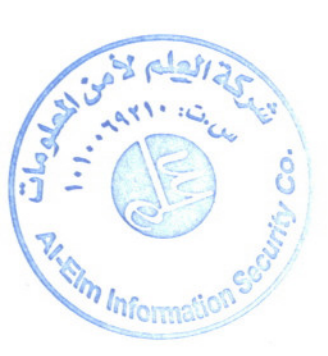

محمد بن عبد العزيز العمير

شبركة سعودية ذات مسئولية محدودة س.ث ١٩١٠-١٠١٠ العثوان ١٨١٦، شارع التخصصي العليا عمارة(١) الرياض ١٩٣٣- ١٤١٤، ١٤ الملكة العربية السعودية تلفون ٢٩٢٧،١/ (٦٩٦١) فاكس ٢٩٣٢٠٠٠ الدائلة Saudi L.L.C. C.R 1010069210 Address 8191 Takhassusi Road Olaya Building(1) Riyadh 12333-3038 Saudi Arabia Tel (9661) 2170607 Fax (9661) 2933100 www.elm.com.sa